# **renku\_r\_tools**

**Laboratory of Integrative System Physiology (LISP) at EPFL**

**Jun 10, 2020**

# **CONTENTS**

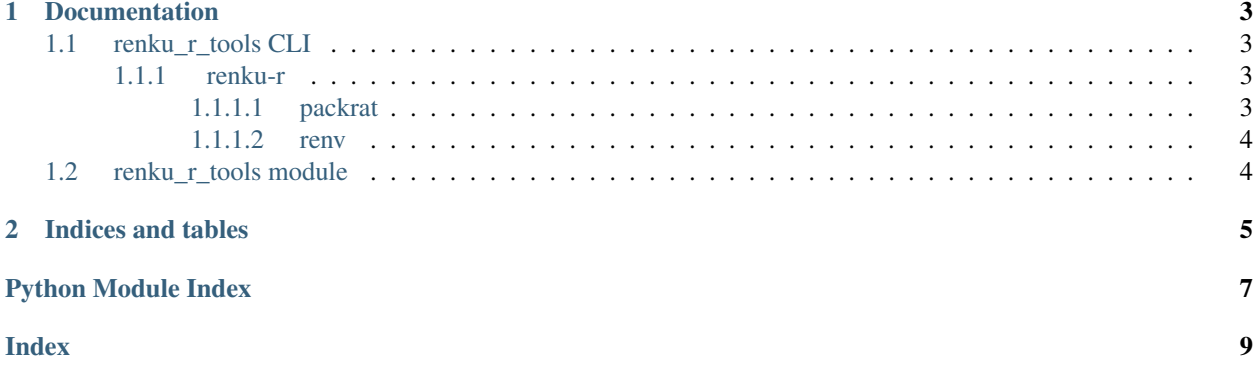

#### **CHAPTER**

# **ONE**

# **DOCUMENTATION**

### <span id="page-6-4"></span><span id="page-6-1"></span><span id="page-6-0"></span>**1.1 renku\_r\_tools CLI**

#### <span id="page-6-2"></span>**1.1.1 renku-r**

A toolbox to work with R projects on Renku

```
renku-r [OPTIONS] COMMAND [ARGS]...
```
#### <span id="page-6-3"></span>**1.1.1.1 packrat**

Commands linked to the R packrat package

```
renku-r packrat [OPTIONS] COMMAND [ARGS]...
```
#### **use\_lib\_links**

Replace packrat libraries locations by links.

```
renku-r packrat use_lib_links [OPTIONS]
```
#### **Options**

**-p**, **--proj\_dir** <proj\_dir> R project main directory path. Use absolute path. [required]

**-s**, **--source** <source> Main directory path of the new packrat libraries source. Use absolute path. [default: /home/rstudio/packrat; required]

- **-f**, **--force** Overwrite existing libraries.
- **-v**, **--verbose** Print various messages.

#### <span id="page-7-2"></span><span id="page-7-0"></span>**1.1.1.2 renv**

Commands linked to the R renv package

```
renku-r renv [OPTIONS] COMMAND [ARGS]...
```
#### **use\_lib\_links**

Replace renv libraries locations by links.

```
renku-r renv use_lib_links [OPTIONS]
```
#### **Options**

- **-p**, **--proj\_dir** <proj\_dir> R project main directory path. Use absolute path. [required]
- **-s**, **--source** <source> Main directory path of the new renv libraries source. Use absolute path. [default: /home/rstudio/renv; required]
- **-f**, **--force** Overwrite existing libraries.
- **-v**, **--verbose** Print various messages.

# <span id="page-7-1"></span>**1.2 renku\_r\_tools module**

### **CHAPTER**

**TWO**

# **INDICES AND TABLES**

- <span id="page-8-0"></span>• genindex
- modindex

# **PYTHON MODULE INDEX**

#### <span id="page-10-0"></span>r

renku\_r\_tools, [4](#page-7-1)

## **INDEX**

# <span id="page-12-0"></span>Symbols

```
--force
   renku-r-packrat-use_lib_links
      command line option, 3
   renku-r-renv-use_lib_links command
      line option, 4
--proj_dir <proj_dir>
   renku-r-packrat-use_lib_links
      command line option, 3
   renku-r-renv-use_lib_links command
      line option, 4
--source <source>
   renku-r-packrat-use_lib_links
      command line option, 3
   renku-r-renv-use_lib_links command
      line option, 4
--verbose
   renku-r-packrat-use_lib_links
      command line option, 3
   renku-r-renv-use_lib_links command
      line option, 4
-frenku-r-packrat-use_lib_links
      command line option, 3
   renku-r-renv-use_lib_links command
      line option, 4
-p
   renku-r-packrat-use_lib_links
      command line option, 3
   renku-r-renv-use_lib_links command
      line option, 4
-Srenku-r-packrat-use_lib_links
      command line option, 3
   renku-r-renv-use_lib_links command
      line option, 4
-\taurenku-r-packrat-use_lib_links
      command line option, 3
   renku-r-renv-use_lib_links command
      line option, 4
```
# M

```
module
   renku_r_tools, 4
```
### R

```
renku_r_tools
   module, 4
renku-r-packrat-use_lib_links command
      line option
   --force, 3
   --proj_dir <proj_dir>, 3
   --source <source>, 3
   --verbose, 3
   3-p, 3
   33renku-r-renv-use_lib_links command
      line option
   --force, 4
   --proj_dir <proj_dir>, 4
   --source <source>, 4
   --verbose, 4
   4444
```